## **Demandes**

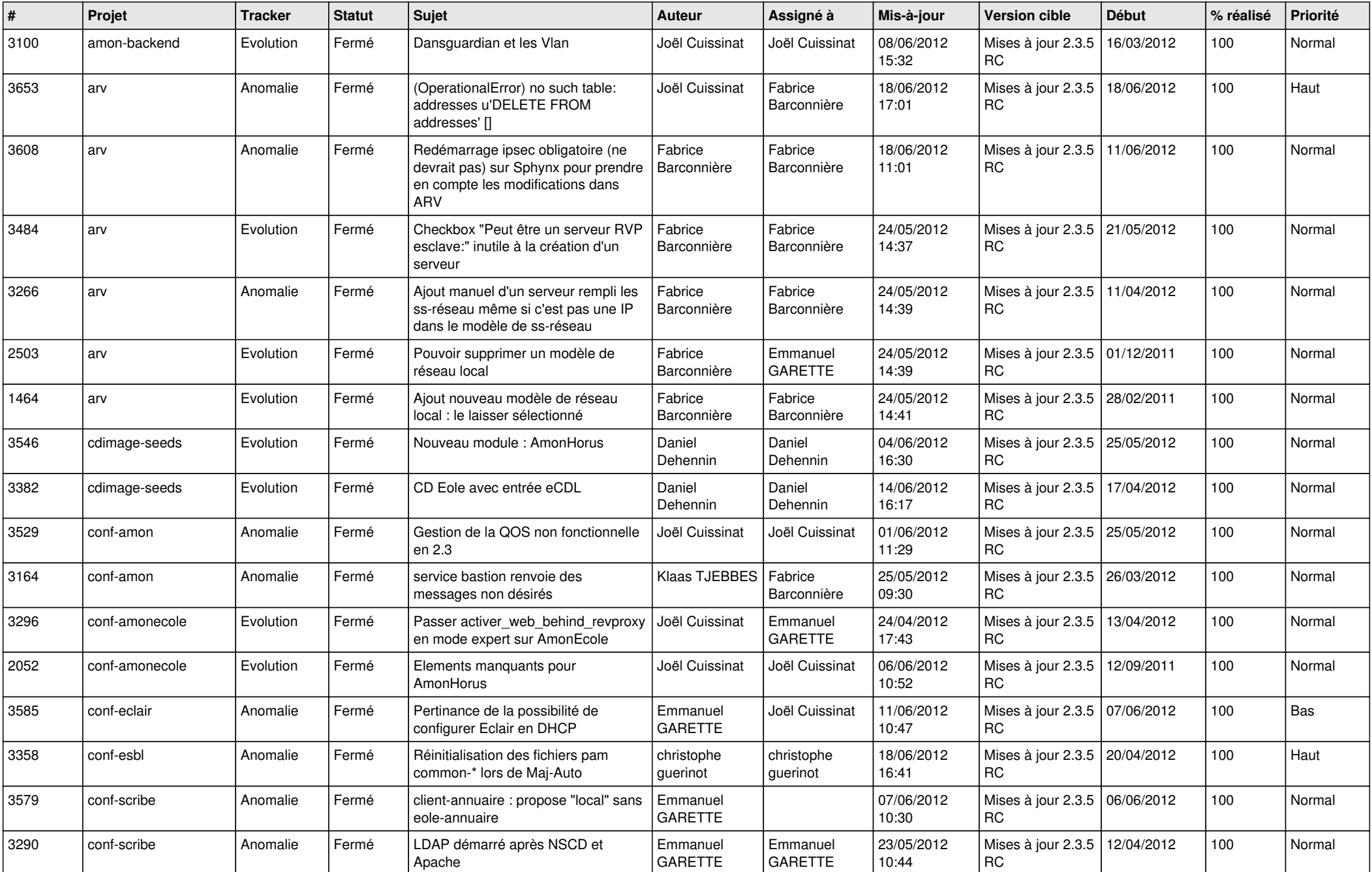

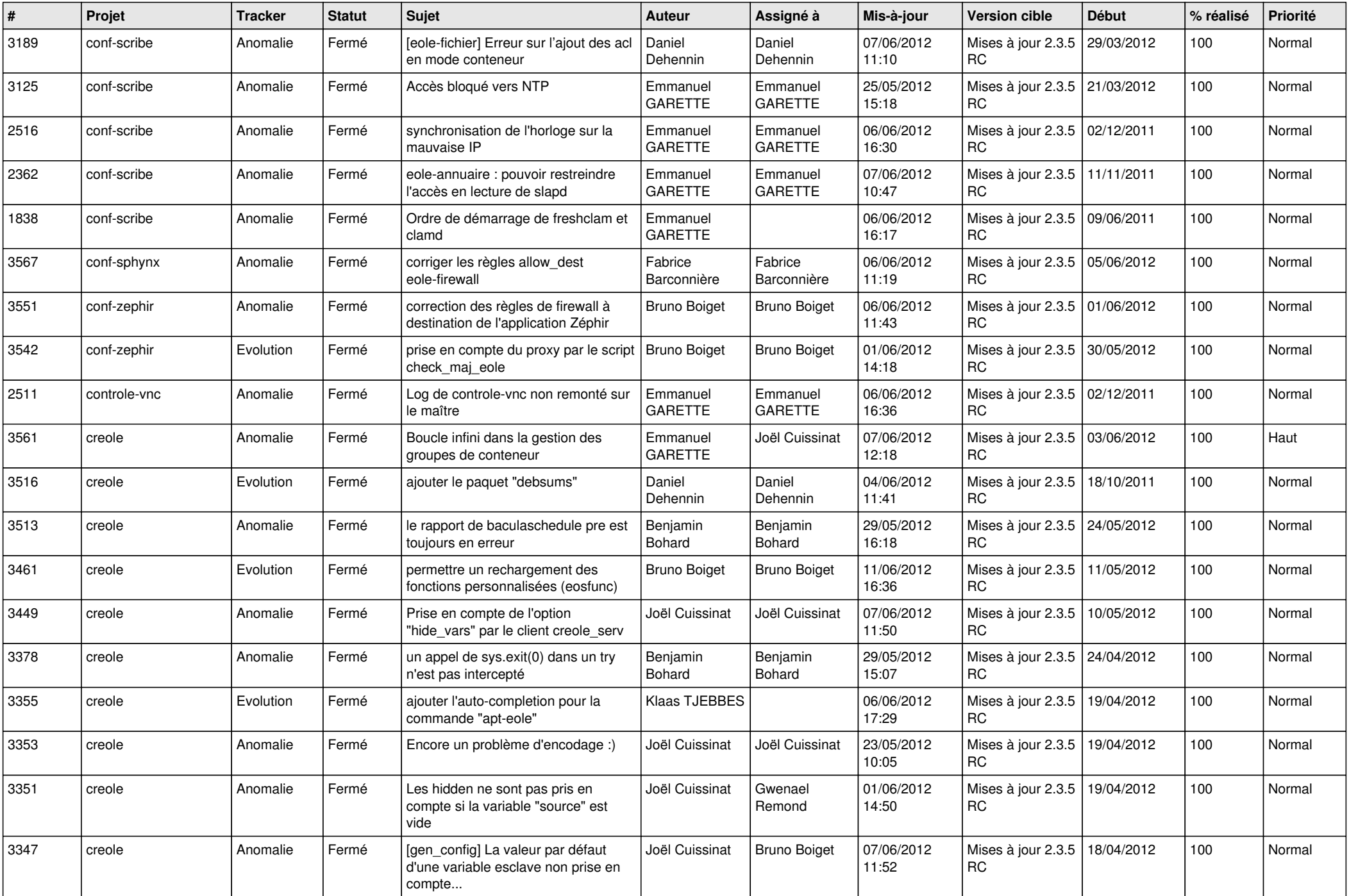

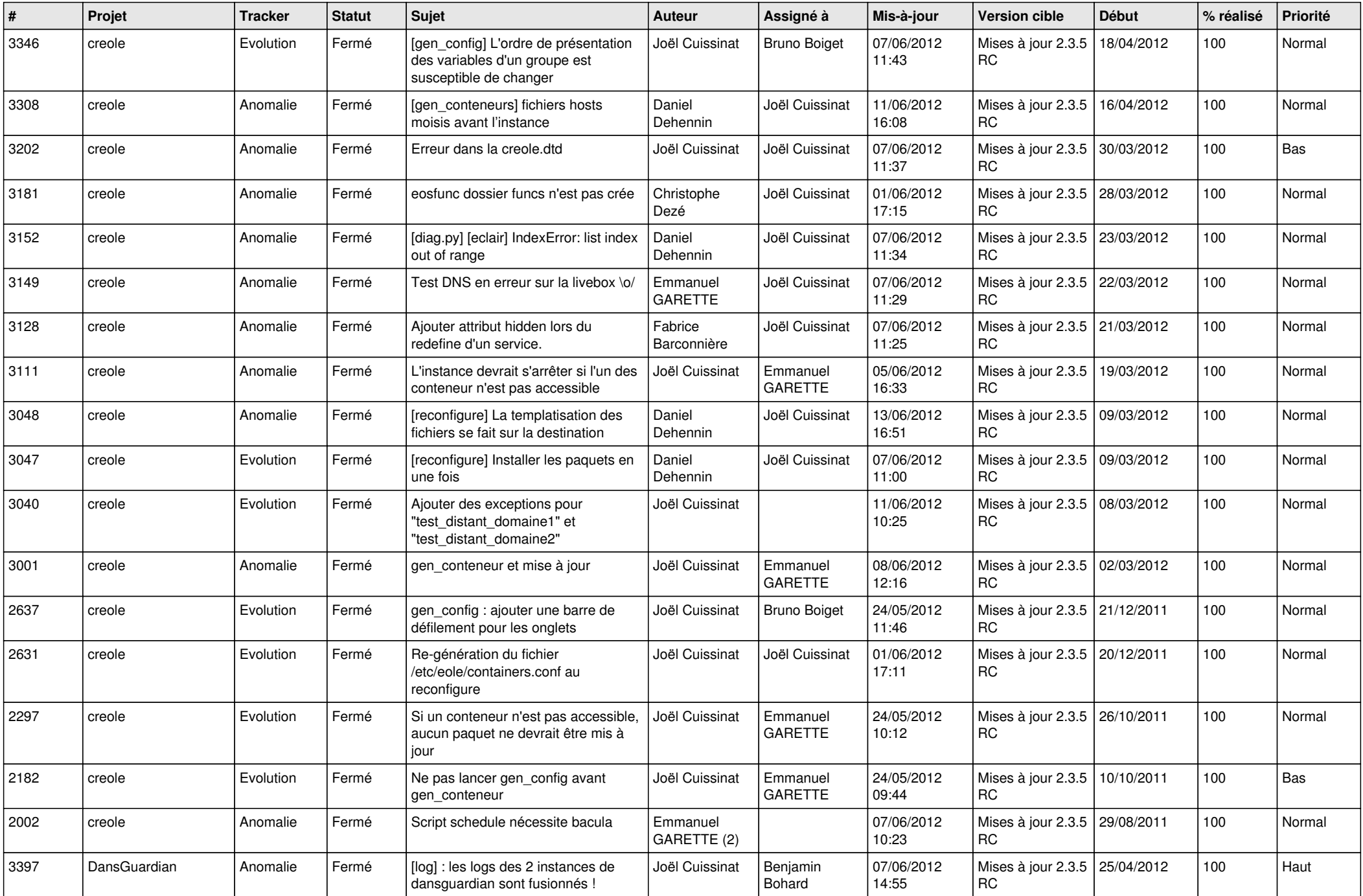

![](_page_3_Picture_752.jpeg)

![](_page_4_Picture_748.jpeg)

![](_page_5_Picture_751.jpeg)

![](_page_6_Picture_821.jpeg)

![](_page_7_Picture_814.jpeg)

![](_page_8_Picture_813.jpeg)

![](_page_9_Picture_809.jpeg)

![](_page_10_Picture_820.jpeg)

![](_page_11_Picture_840.jpeg)

![](_page_12_Picture_764.jpeg)

![](_page_13_Picture_224.jpeg)